### МІНІСТЕРСТВО ОСВІТИ І НАУКИ УКРАЇНИ ПОЛІСЬКИЙ НАЦІОНАЛЬНИЙ УНІВЕРСИТЕТ

Факультет обліку та фінансів Кафедра комп'ютерних технологій і моделювання систем

> Кваліфікаційна робота на правах рукопису

Миненко Ольга Олегівна (прізвище, ім'я, по батькові здобувача освіти) УДК 004.92:004.451

### **КВАЛІФІКАЦІЙНА РОБОТА**

Інформаційна технологія підвищення освіченості молоді щодо впливу російської агресії на екологічний стан в Україні

> (тема роботи) 122 – Комп'ютерні науки

(шифр і назва спеціальності)

Подається на здобуття освітнього ступеня бакалавр

кваліфікаційна робота містить результати власних досліджень. Використання ідей, результатів і текстів інших авторів мають посилання на відповідне джерело

(підпис, ініціали та прізвище здобувача вищої освіти)

\_\_\_\_\_\_\_\_\_\_\_\_\_\_\_\_\_\_\_\_\_\_\_\_\_\_\_\_\_\_\_\_\_\_\_

Керівник роботи Николюк О.М. Д.е.н., професорка

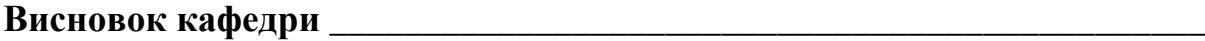

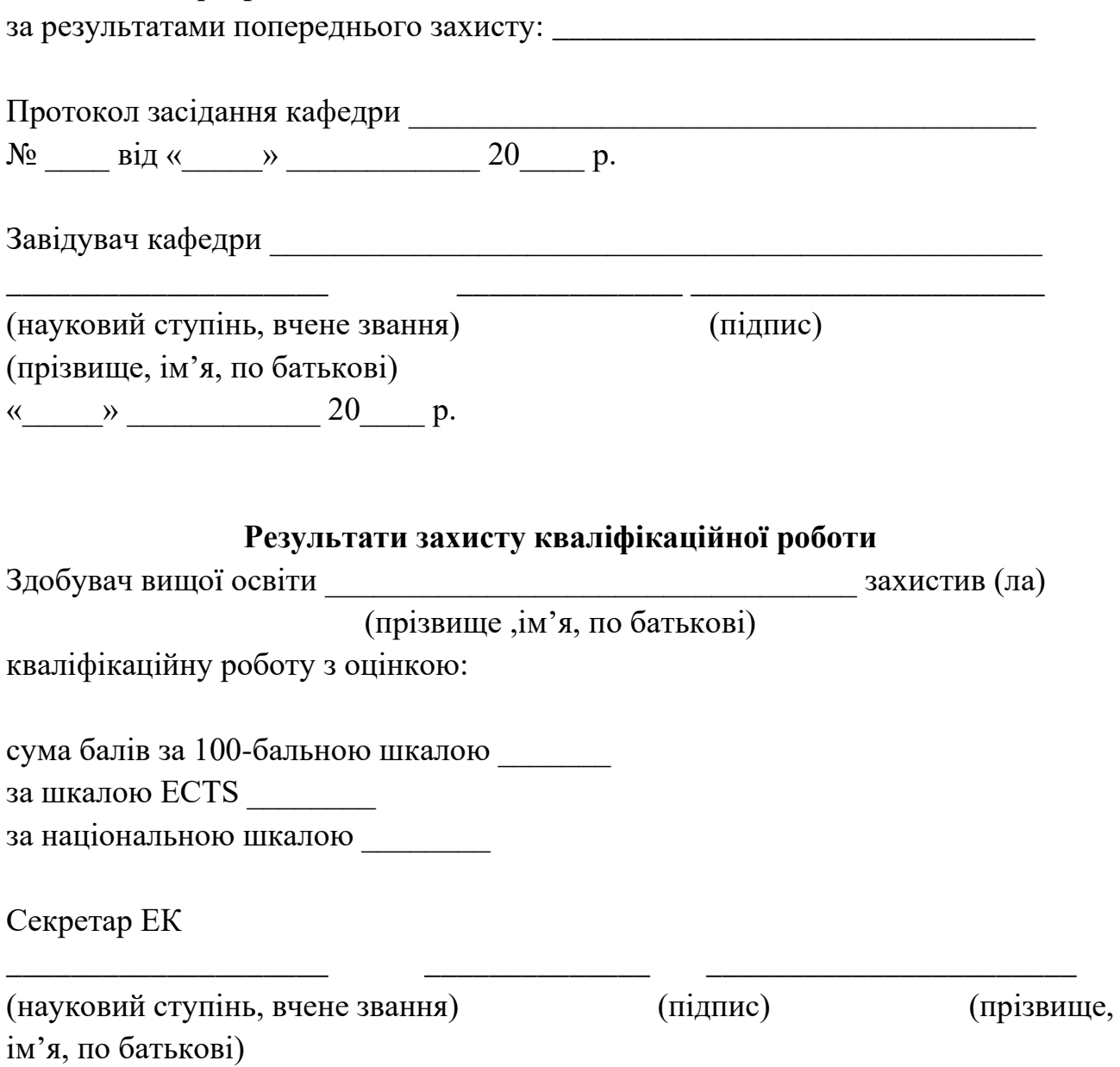

#### **АНОТАЦІЯ**

Миненко О.О. Інформаційна технологія підвищення освіщеності молоді щодо впливу російської агресії на екологічний стан в Україні. – Кваліфікаційна робота на правах рукопису.

Кваліфікаційна робота на здобуття освітнього ступеня бакалавра за спеціальністю 122 – Комп'ютерні науки. – Поліський національний університет, Житомир, 2024.

Військові конфлікти, зокрема в Україні, суттєво впливають на екологічний стан довкілля, породжуючи численні проблеми, що загрожують не лише місцевому населенню, а й світовій спільноті. Кваліфікаційна робота передбачає розповсюдженню інформації про вплив війни на екологію України та вивчення можливостей використання доповненої реальності (AR) для підвищення екологічної свідомості населення. Результати дослідження ілюструють негативні наслідки воєнного конфлікту на природу та екосистеми, а також визначають можливості використання AR-технологій у формуванні екологічної компетентності. Розроблений мобільний додаток "enWAR mental" інноваційним інструментом для популяризації екологічних знань та активізації дій щодо збереження природи для майбутніх поколінь.

Ключові слова: війна, екологія, наслідки, доповнена реальність, молодь, застосунок, екологічна свідомість.

#### **SUMMARY**

Mynenko O.O. Information technology for raising awareness among youth regarding the impact of russian aggression on Ukraine's environmental condition. – Qualification work in manuscript form.

Qualification work for the degree of bachelor in specialty 122 – computer science. – Polissia national university, Zhytomyr, 2024.

Military conflicts, particularly in Ukraine, have a significant impact on the environment, causing numerous problems that threaten not only the local population but also the global community. This work aims to analyze the impact of war on the ecology of Ukraine and explore the possibilities of using augmented reality (AR) to raise environmental awareness among the population. The research results demonstrate the negative consequences of armed conflict on nature and ecosystems, as well as identify the potential of AR technologies in shaping ecological competence. The developed mobile application "enWAR\_mental" serves as an innovative tool for popularizing environmental knowledge and mobilizing actions to preserve nature for future generations.

Keywords: war, ecology, consequences, augmented reality, youth, application, environmental awareness.

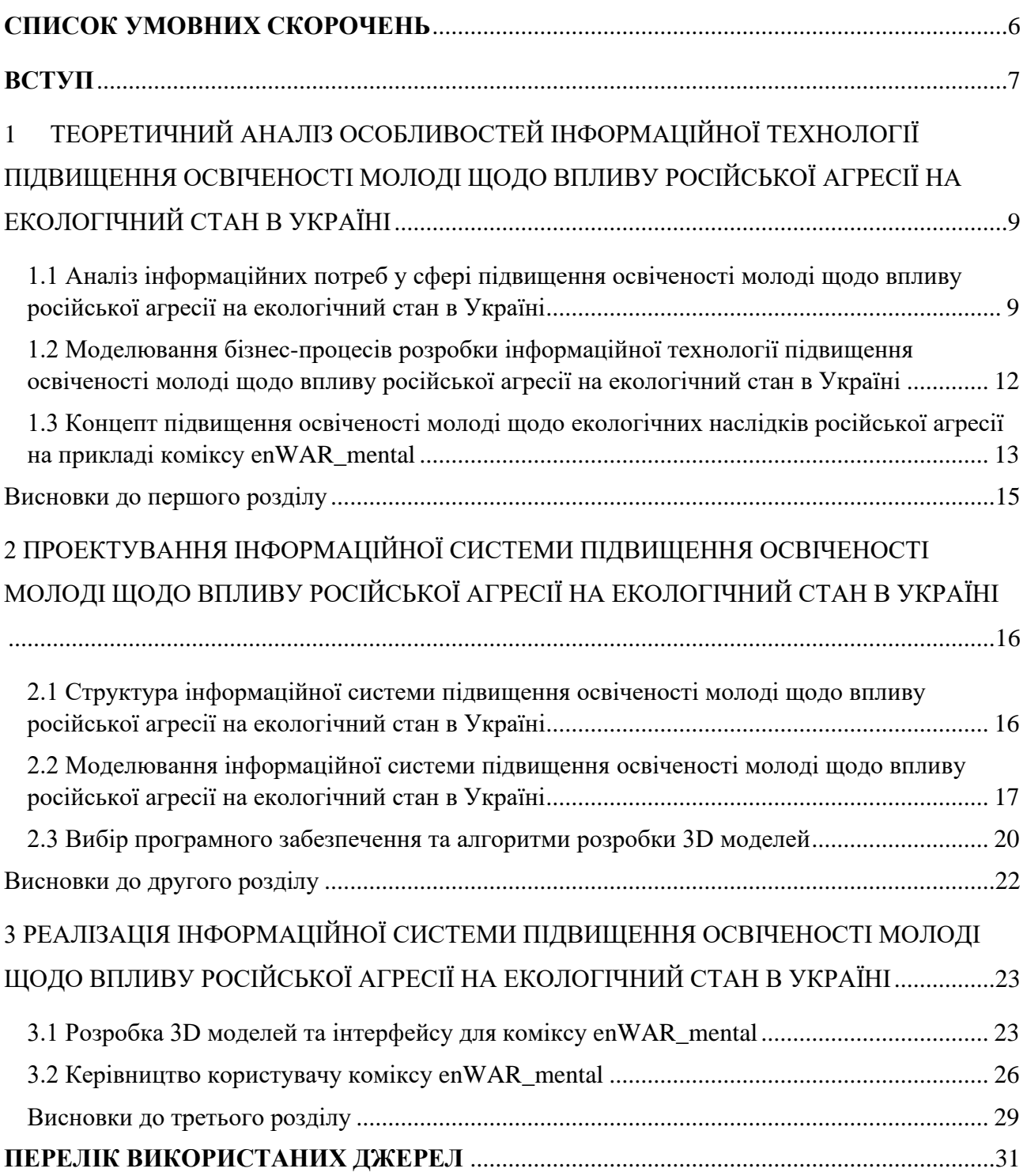

### **ЗМІСТ**

### **СПИСОК УМОВНИХ СКОРОЧЕНЬ**

<span id="page-5-0"></span>ДР (augmented reality, AR) – доповнена реальність

ІТ – інформаційна технологія

ІС – інформаційна система

UML – Unified Modeling Language;

ПЗ – Програмне забезпечення;

#### **ВСТУП**

<span id="page-6-0"></span>**Актуальність дослідження** полягає в тому, що війна в Україні призвела до складних екологічних проблем, які мають далекосяжні наслідки для довкілля, інфраструктурних об'єктів та здоров'я населення, серед яких забруднення ґрунтів, води, повітря шкідливими речовинами, знищення природних біотопів, руйнування ландшафтів та ін. Світова спільнота все більше звертає увагу на проблеми екології та наслідки війни. Дослідження в цій сфері може зробити важливий внесок у глобальний діалог щодо збереження природи та вирішення конфліктів між Україною та росією.

Загалом, використання доповненої реальності в екологічному контексті може сприяти інноваціям та позитивним змінам в сталій реабілітації та розвитку постраждалих територій.

**Мета** – створення додатку доповненої реальності enWAR\_mental для підвищення рівня освіченості молоді щодо проблем екологічного стану, спричиненого війною в Україні, за допомогою технології доповненої реальності.

#### **Завдання курсової роботи**:

• аналіз предметної області;

• проектування та реалізація додатку доповненої реальності enWAR\_mental;

• тестування та аналіз додатку доповненої реальності enWAR\_mental результатів

**Об'єкт дослідження** – процес створення додатку доповненої реальності enWAR\_mental.

**Предмет дослідження** – підвищення освіченості молоді щодо впливу російської агресії на екологічний стан в Україні.

### **Методи дослідження:**

аналіз літератури та джерел. Для вивчення існуючих технологій, їх можливостей та обмежень;

- системний аналіз. Для розробки структури інформаційної системи та її компонентів;

моделювання бізнес процесів. Створення діаграм, що моделюють бізнес-процеси предметної області;

- емпіричний метод. Тестування розробленого додатку для оцінки її роботи;

За темою кваліфікаційної роботи опубліковано наукові публікації, а саме:

- Миненко О. О. Тенденції використання технології доповненої реальності в освіті. «Інформаційні технології та моделювання систем»: збірник праць учасників всеукраїнської науково-практичної конференції, присвяченої 100-річчю Поліського національного університету, 12 травня 2022р. Житомир: Поліський національний університет, 2022, с.68.
- Миненко І. О. Використання технологій доповненої реальності для формування екологічної компетентності. «Інформаційні технології та моделювання систем»: збірник праць учасників всеукраїнської науковопрактичної конференції здобувачів вищої освіти і молодих вчених, 10 квітня 2024 р. Житомир: Поліський національний університет, 2024, с.41.

Кваліфікаційна робота: 37 с., 3 табл., 13 рис., 4 дод., 26 джерел.

<span id="page-8-0"></span>1 ТЕОРЕТИЧНИЙ АНАЛІЗ ОСОБЛИВОСТЕЙ ІНФОРМАЦІЙНОЇ ТЕХНОЛОГІЇ ПІДВИЩЕННЯ ОСВІЧЕНОСТІ МОЛОДІ ЩОДО ВПЛИВУ РОСІЙСЬКОЇ АГРЕСІЇ НА ЕКОЛОГІЧНИЙ СТАН В УКРАЇНІ

<span id="page-8-1"></span>1.1 Аналіз інформаційних потреб у сфері підвищення освіченості молоді щодо впливу російської агресії на екологічний стан в Україні

Воєнна агресія Росії проти України спричинила серйозні екологічні проблеми, такі як забруднення підземних вод і водойм, підтоплення територій, просідання та пошкодження ґрунту, забруднення повітря, втрати ріллі та руйнування природно-заповідних об'єктів. У Донецькій і Луганській областях лісові пожежі та інші екологічні проблеми були спричинені саме воєнними діями. Наприклад, у результатів обстріли було пошкоджено об'єкти природнозаповідного фонду, зокрема, національні парки Святі гори та Меотида, а також регіональні ландшафтні парки "Донецький кряж" і "Слов'янський курорт". У 2014 році 17 % лісів і 24 % степових територій зони АТО були пошкоджені пожежами, спричиненими обстрілами, що також зачепило природно-заповідні об'єкти. Промислові підприємства, такі як коксохімічні заводи, металургійний завод, нафтопереробний завод, теплові електростанції, підприємства "Азот" та "Стирол" також зазнали ушкоджень, спричинивши значне забруднення довкілля [7, 19].

Суспільною задачею має стати висвітлення екологічних проблем, спричинених воєнними діями, серед молоді, що сприятиме майбутньому залученню українців у процеси поступового усунення негативних наслідків війни та збереження природи та здоров'я населення. Використання технологій доповненої реальності (ДР), зокрема AR, може зробити процес пізнання складних явищ цікавішим та ефективнішим, дозволяючи створювати інтерактивні моделі проблем (наприклад, моделі забруднення повітря та води). AR може допомогти усвідомити та краще зрозуміти масштаб наслідків російської агресії на екосистему України.

Доповнена реальність (augmented reality, AR) – це технологія, що поєднує елементи фізичного світу і віртуальної реальності, додаючи або "доповнюючи" комп'ютерні графічні об'єкти та інформацію до реального оточення [6]. AR дозволяє створити інтерактивні моделі екологічних проблем, (наприклад, забруднення повітря чи води, зокрема, в результаті воєнних подій). Користувачі можуть бачити та розуміти наслідки російської агресії та її вплив на екосистему України у реальному масштабі.

Процес роботи ДР складається з наступних етапів:

1) визначення місцезнаходження та обрання об'єктів, коли система визначає місцезнаходження користувача та фізичні об'єкти в його оточенні;

2) сприйняття оточення, що передбачає аналіз фізичних об'єктів та збір даних про реальне оточення, такі як поверхня, освітлення та колір;

3) обробка інформації та синтез віртуальної реальності, коли на основі зібраних даних система створює віртуальний образ, доповнений графічними елементами, текстом та іншими інтерактивними об'єктами;

4) відображення результату користувачеві, що передбачає поєднання отриманого віртуального образу з реальним оточенням та відображення на екрані пристрою користувача.

Технічне забезпечення для користування AR включає смартфон або планшет з підтримкою AR-технологій та актуальною версією операційної системи, сумісність з фреймворками AR та якісну камеру з високою роздільною здатністю та можливістю чіткого розпізнавання об'єктів [17].

Станом на 2023 р. не існує мобільних застосунків доповненої реальності, які фокусуються на екологічних наслідках війни в Україні. Водночас, розроблено застосунки ДР та проєкти, які можуть включати окремі питання екології, наслідки війни та навчання молодого покоління [5]. У табл. 1.1 відображено результат порівняння існуючих застосунків за важливими для даної предметної області критеріями.

| Параметр                                                | Assemblr<br>$[21]$ | AR_Book<br>[20] | Clever<br><b>Books</b><br>Geography [25] | Bookvar<br>$[11]$ | Календар<br>«Лютий<br>рік» [15] | Under<br><b>Sirens</b><br>[8] | enWAR<br>mental  |
|---------------------------------------------------------|--------------------|-----------------|------------------------------------------|-------------------|---------------------------------|-------------------------------|------------------|
| Використання<br>AR                                      | 5                  | 5               | 5                                        | 5                 | $\overline{2}$                  | $\overline{2}$                | 5                |
| Екологічна<br>орієнтовність                             | $\overline{0}$     | $\mathbf{1}$    | $\overline{2}$                           | $\overline{0}$    | $\overline{0}$                  | $\overline{0}$                | 5                |
| Наявність<br>навчальних<br>матеріалів                   | 1                  | $5\overline{)}$ | 3                                        | 5                 | $\boldsymbol{0}$                | $\Omega$                      | 3                |
| Наявність<br>розважального<br>матеріалу                 | $\overline{4}$     | $\overline{5}$  | $\overline{4}$                           | 3                 | $\boldsymbol{0}$                | $\Omega$                      | $\overline{4}$   |
| Звернення<br>уваги до<br>проблеми<br>війни в<br>Україні | $\overline{0}$     | $\overline{0}$  | $\overline{0}$                           | $\Omega$          | 5                               | 5                             | 5                |
| Гейміфікація                                            | $\overline{2}$     | 5               | $\overline{0}$                           | 1                 | $\overline{0}$                  | $\overline{0}$                | $\boldsymbol{0}$ |
| Звуковий<br>супровід                                    | $\overline{0}$     | 5               | $\overline{0}$                           | 5                 | 5                               | 5                             | $\overline{0}$   |
| Якість графіки                                          | 5                  | 5               | 5                                        | 5                 | $\boldsymbol{0}$                | $\overline{0}$                | $\overline{4}$   |

Таблиця 1.1 – Порівняльна характеристика конкурентів

Примітка: 5 балів – Відмінно; 4 бали – Дуже добре; 3 бали – Добре; 2 бали – Задовільно; 1 бал – Погано; 0 балів – Незадовільно.

З даних таблиці видно, що розглянуті застосунки мають власні унікальні характеристики, проте жоден з них не допомагає в інформуванні про екологічні наслідки війни в Україні. Це свідчить про необхідність створення ефективнішої інформаційної технології, спрямованої на вирішення даної проблеми. Зазначена система буде включати застосунок доповненої реальності та комікс для аналізу і візуалізації інформації. Комікс, як літературно-художній жанр, поєднує текст і малюнок для кращого сприйняття та запам'ятовування інформації [9]. Такий підхід робить подану інформацію цікавішою для користувачів та сприяє її кращому усвідомленню та засвоюванню.

<span id="page-11-0"></span>1.2 Моделювання бізнес-процесів розробки інформаційної технології підвищення освіченості молоді щодо впливу російської агресії на екологічний стан в Україні

Моделювання бізнес-процесів є базовим етапом у розробці інформаційних технологій, що має на меті формалізацію та аналіз особливостей відповідної предметної області. Для поглиблення розуміння процесу розробки інформаційної технології підвищення освіченості молоді щодо впливу російської агресії на екологічний стан в Україні було побудовано IDEF0 діаграму на базі програмного забезпечення BPWin. Цей програмний продукт призначений для моделювання бізнес-процесів і може бути використаний для аналізу, проектування та оптимізації бізнес-процесів у різних компаніях та організаціях [12].

В додатку А зображена контекстна діаграма процесу підвищення освіченості молоді щодо впливу російської агресії на екологічний стан в Україні. Декомпозиція системи розв'язання відповідної задачі відображено на рис. 1.1. Для забезпечення достовірності висвітлюваної в застосунку інформації про екологічні наслідки воєнних дій, першим функціональним блоком його розробки визначено аналіз інформаційних ресурсів (зокрема, ЗМІ, офіційних веб-сайтів, законодавчо-нормативної бази України) щодо питань охорони навколишнього середовища дотичних до воєнних дій.

Іншим функціональним блоком визначено обґрунтування способів та інструментів ознайомлення молоді із зібраними даними щодо екологічного стану та наслідків війни. Цей функціональний блок передбачає аналіз цільової аудиторії – молоді – та вивчення низки статей чи матеріалів, які допоможуть знайти ефективний підхід до взаємодії з нею. Розробка застосунку передбачає необхідність володіння різними навичками, такими як робота з програмами для створення коміксу, моделювання тривимірних об'єктів, написання програмного коду та розробки інтерфейсу [13].

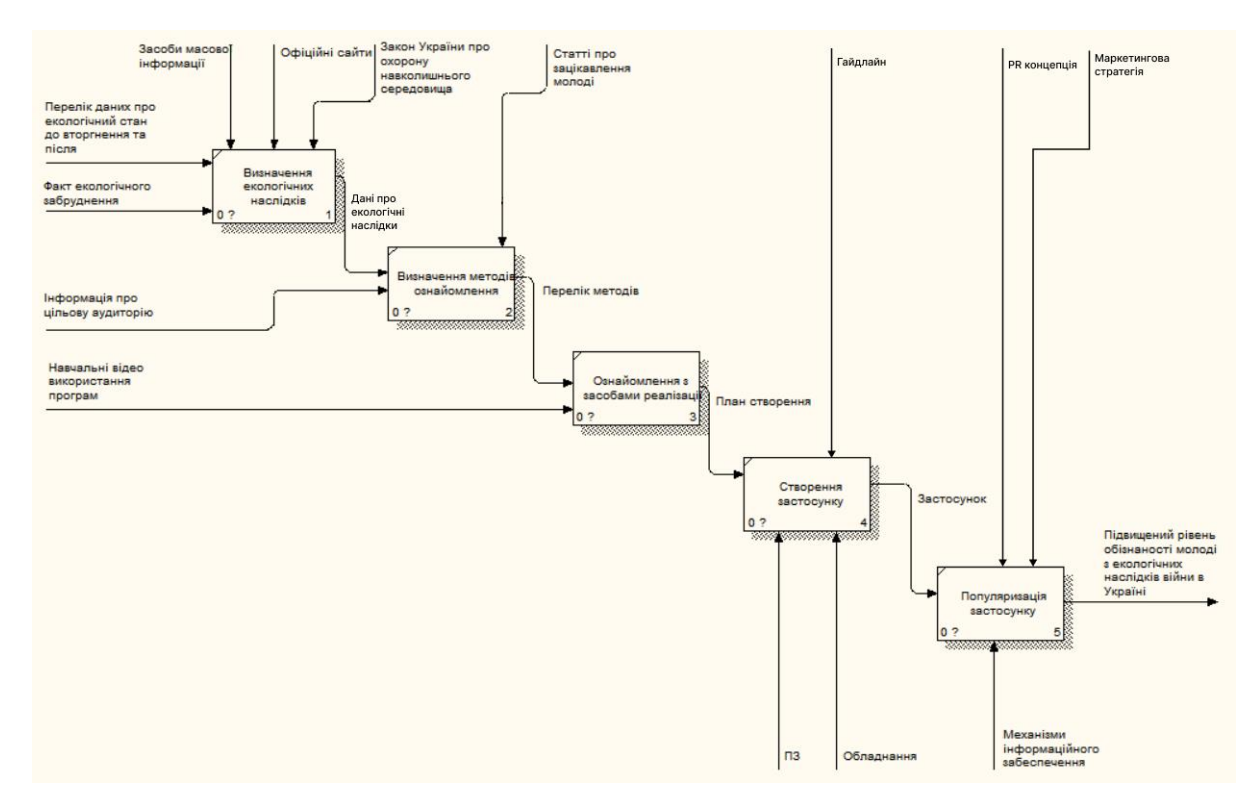

Рисунок 1.1 – IDEF0-діаграма системи підвищення освіченості молоді щодо впливу російської агресії на екологічний стан в Україні

Популяризація застосунку є необхідним процесом, щоб привернути увагу користувачів. Наприклад доцільним є використовувати соціальні мережі, цільову рекламу в Інтернеті, взаємодію з користувачами через цікавий контент, а також залучати журналістів та медіа-ресурси для написання статей та оглядів.

<span id="page-12-0"></span>1.3 Концепт підвищення освіченості молоді щодо екологічних наслідків російської агресії на прикладі коміксу enWAR\_mental

Одним із ефективних способів привернення уваги молоді до проблем екології є використання візуальних засобів, зокрема коміксів. Комікс – це форма візуального мистецтва, що поєднує малюнки та текст для створення розповідей. Комікс enWAR\_mental розроблено з метою висвітлення та розповсюдження інформації про негативні екологічні впливи російської агресії у максимально

зручній для сприйняття та цікавій формі. Цей комікс є частиною інформаційної технології, яка покликана не лише інформувати, а й мотивувати молодь до активних дій у сфері екологічного захисту власного регіону та країни.

Основною ідеєю коміксу enWAR\_mental є демострація наслідків війни на довкілля крізь призму життєвих історій молодих героїв, які стикаються з екологічними проблемами, викликаними воєнними діями країни-агресорки. В коміксі підіймаються проблеми забруднення ґрунтів, водних ресурсів, повітря, знищення природних заповідників та інші екологічні катастрофи.

Інтерактивні елементи доповненої реальності (AR) додають коміксу додаткову привабливість і глибину. Читачі можуть за допомогою смартфонів або планшетів сканувати сторінки коміксу, щоб побачити анімації, відео та додаткову інформацію, яка в реальному часі доповнює історію. Це сприяє кращому розумінню проблем і масштабів їх наслідків.

Концепт коміксу enWAR\_mental включає кілька ключових аспектів, а саме:

- освітній контент, що передбачає візуалізацію історій, заснованих на реальних подіях і фактах, які забезпечують молодь достовірною інформацією про екологічні наслідки війни;

- інтерактивність, яка досягається використанням технології доповненої реальності для створення інтерактивного досвіду, що залучає користувачів і сприяє глибшому розумінню матеріалу;

мотивація до дії, оскільки комікс не лише інформує, а й надихає молодь на участь у природоохоронних заходах, показуючи приклади героїв, які активно протидіють екологічним катастрофам.

Доступність, яка забезпечується тим, що комікс enWAR mental доступний у цифровому форматі, що дозволяє легко поширювати його через інтернет та соціальні мережі, охоплюючи широку аудиторію.

### Висновки до першого розділу

<span id="page-14-0"></span>У першому розділі проведено теоретичний аналіз особливостей використання інформаційних технологій для підвищення освіченості молоді, зокрема, щодо впливу російської агресії на екологічний стан в Україні. Під час дослідження визначено інформаційні потреби у цій сфері, що дозволило дійти висновку про критичну необхідність підвищення рівня обізнаності молоді про екологічні наслідки військових дій. Змодельовано бізнес-процеси розробки відповідної інформаційної технології, що включало розробку IDEF0-моделі, яка деталізує функціональні блоки створення та впровадження технології. Запропоновано концепт підвищення освіченості молоді на прикладі коміксу enWAR mental, який поєднує використання доповненої реальності для ефективної візуалізації та емоційного залучення аудиторії.

# <span id="page-15-0"></span>2 ПРОЕКТУВАННЯ ІНФОРМАЦІЙНОЇ СИСТЕМИ ПІДВИЩЕННЯ ОСВІЧЕНОСТІ МОЛОДІ ЩОДО ВПЛИВУ РОСІЙСЬКОЇ АГРЕСІЇ НА ЕКОЛОГІЧНИЙ СТАН В УКРАЇНІ

<span id="page-15-1"></span>2.1 Структура інформаційної системи підвищення освіченості молоді щодо впливу російської агресії на екологічний стан в Україні

Структура розробленої інформаційної системи для підвищення освіченості молоді про екологічні наслідки російської агресії в Україні включає такі ключові компонент як комікс enWAR\_mental, камера, сенсори, застосунок та мобільний пристрій або планшет (рис 2.1). Ці компоненти взаємодіють між собою, утворюючи комплексну систему, яка забезпечує ефективне донесення інформації до користувачів.

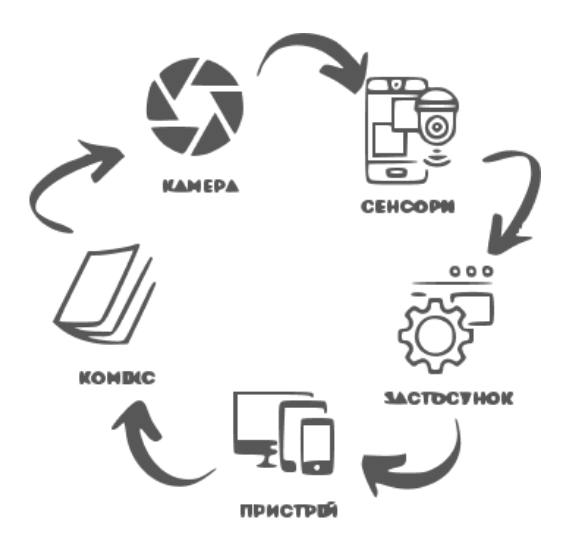

Рисунок 2.1 – Структура інфорамційної системи підвищення освіченості молоді щодо впливу російської агресії на екологічний стан в Україні

Екологічно орієнтований комікс enWAR\_mental є основним елементом системи, який містить сюжетні лінії, що висвітлюють вплив війни на довкілля. Комікс слугує візуальною та текстовою базою, яка залучає молодь до вивчення проблематики негативних наслідків воєнних дій на екологічний стан України.

Камера у межах даної системи вбудована в мобільний пристрій або планшет, використовується для зчитування візуальної інформації з коміксу. Вона дозволяє застосунку розпізнавати спеціальні маркери та оживляти статичні зображення, перетворюючи їх на інтерактивні елементи.

Різноманітні сенсори, такі як гіроскоп, акселерометр та GPS, забезпечують додатковий функціонал застосунку. Вони допомагають визначати положення та рухи пристрою, надаючи користувачеві можливість взаємодіяти з анімованими елементами коміксу у доповненій реальності [18].

Застосунок є центральним компонентом системи, який використовує технології доповненої реальності (AR). Він обробляє дані, отримані з камери та сенсорів, і генерує відповідні анімації та інформаційні блоки на основі контенту коміксу. Застосунок також містить інтерактивні функції, що дозволяють користувачам дізнаватися більше про екологічні проблеми спричинені воєнними діями та шляхи їх вирішення.

Для забезпечення функціонування системи потрібен мобільний пристрій або планшет, на якому встановлено застосунок. Цей пристрій забезпечує зручний доступ до інформації та інтерактивного контенту, дозволяючи користувачам взаємодіяти з коміксом у будь-якому місці та в будь-який час.

Узгоджена робота цих компонентів створює інтерактивну та захоплюючу платформу, яка не лише інформує, але й залучає молодь до активного пізнання екологічних наслідків війни в Україні, сприяючи формуванню їх екологічної свідомості.

<span id="page-16-0"></span>2.2 Моделювання інформаційної системи підвищення освіченості молоді щодо впливу російської агресії на екологічний стан в Україні

Моделювання інформаційної технології дозволяє визначити структуру, взаємодію елементів та функціональні можливості програми чи застосунку, а також враховувати різноманітні аспекти, такі як продуктивність, безпека та

зручність використання. Цей процес включає розробку UML-діаграм у середовищі draw.io, які дозволяють детально описати операційні процеси та взаємодію компонентів системи. Зокрема, розроблено UML-діаграми активності та станів.

На діаграмі активності [3] відображено процес взаємодії користувача із використанням коміксу та застосунку (рис. 2.2). Для початку роботи з застосунком користувач має встановити його на свій смартфон та дізнатись правила користування. Наступним кроком є друк коміксу або завантаження його на додатковий пристрій для сканування, з наповненням якого потрібно ознайомитись. Далі користувач має відкрити камеру застосунку та навести її на сторінки коміксу. У результаті на екрані з'явиться відповідна анімація, яка ілюструє певну екологічну проблему та сприяє її усвідомленню.

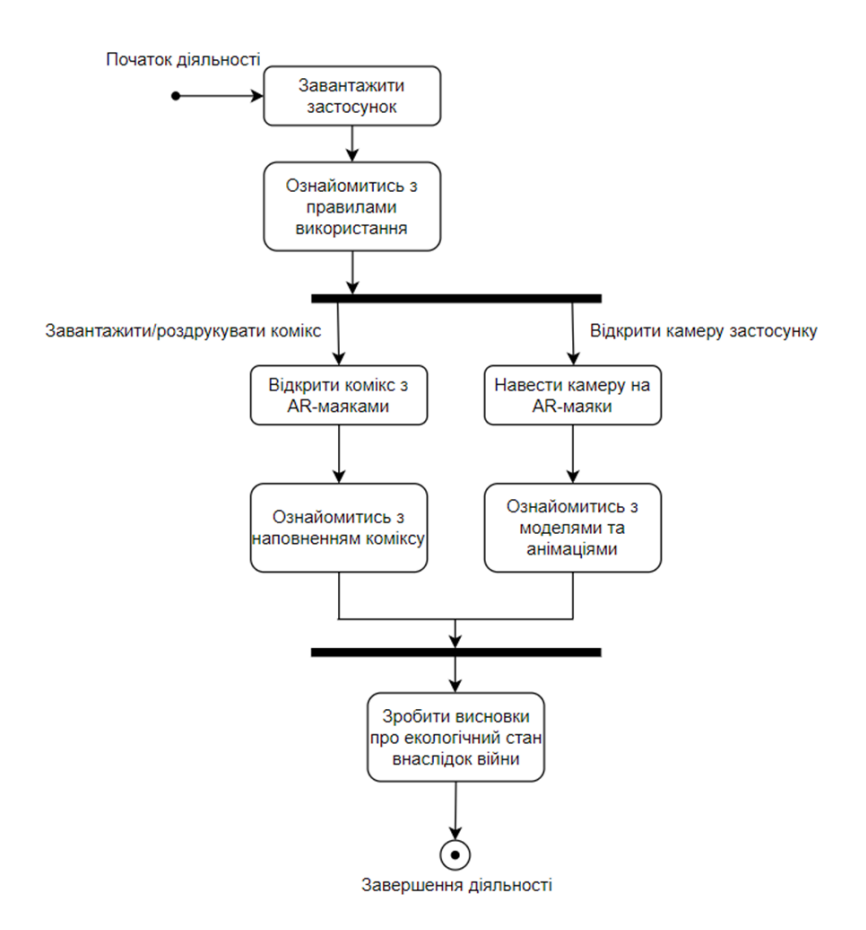

Рисунок 2.2 – UML-діаграма активності

Діаграма станів використовується для моделювання різних станів об'єкта або системи та переходів між ними [2]. У даному дослідженні відповідна діаграма відображає стани застосунку з підвищення освіченості молоді щодо впливу російської агресії на екологічний стан в Україні від відкриття головного меню до відображення результатів (рис. 2.3).

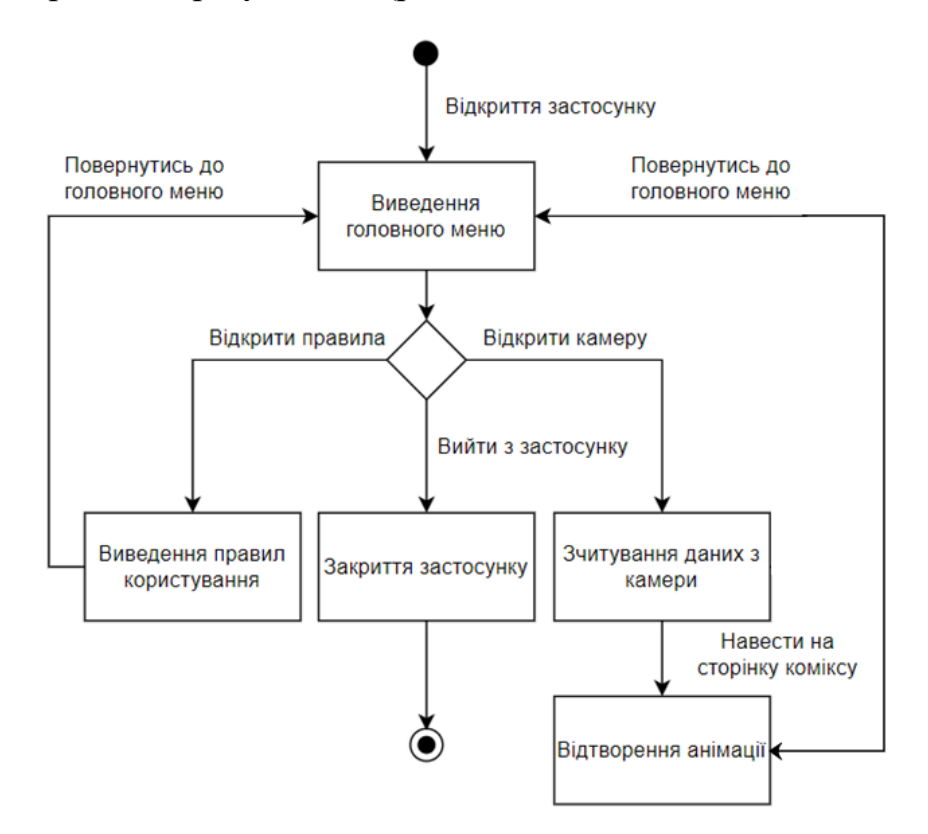

Рисунок 2.3 – UML-діаграма станів

Під час запуску застосунку на екрані пристрою з'являється основне меню, де користувач може обрати між переглядом правил, відкриттям камери або виходом з додатка. Ознайомившись з правилами, юзер має можливість повернутись до меню та перейти до відкриття камери. При наведені камери на відповідну сторінку, програма зчитує дані з середовища та відображає анімацію на екрані гаджету. Після освоєння матеріалу, користувач повертається до меню та виходить з застосунку.

### <span id="page-19-0"></span>2.3 Вибір програмного забезпечення та алгоритми розробки 3D моделей

При виборі програмного забезпечення для розробки 3D-моделей і створення застосунку з використанням AR-технологій, важливо враховувати функціональні можливості, зручність у використанні, підтримку сучасних стандартів й інтеграцію з іншими інструментами. У табл. 2.1 проведено порівняльний ПЗ за переліченими характеристиками аналіз. За результатами аналізу обрано Cinema 4D завдяки його інтуїтивно зрозумілому інтерфейсу, що значно спрощує процес освоєння інформації для нових користувачів. Цей інструмент забезпечує високу швидкість роботи та рендерингу, що дозволяє створювати високоякісні моделі в короткий термін. Крім того, Cinema 4D має потужні інструменти для моделювання й анімації, які зменшують кількість необхідних кроків для створення складних 3D об'єктів. Важливою перевагою також є легка інтеграція з іншими програмами [14].

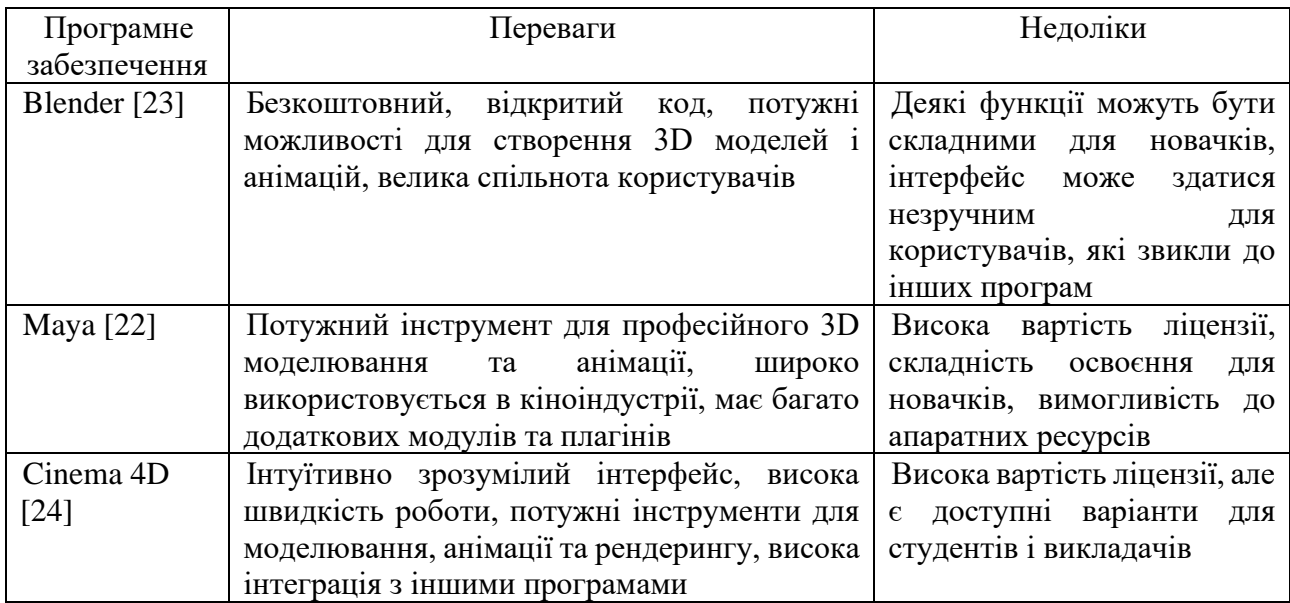

Таблиця 2.1 – Порівняльна характеристика ПЗ для 3D-моделювання

На основі порівняльного аналізу програмного забезпечення для розробки застосунку, представленого у табл. 2.2, обрано середовище Unity, що дозволяє розробляти програми для широкої аудиторії користувачів на різних пристроях. Інтеграція з Vuforia SDK робить Unity ідеальним вибором для розробки додатків

з доповненою реальністю (AR), забезпечуючи простоту у створенні та тестуванні AR-функцій. Велика бібліотека ресурсів, активна спільнота та зручна документація Unity полегшують навчання і розробку, що робить цей інструмент доступним навіть для новачків у сфері програмування.

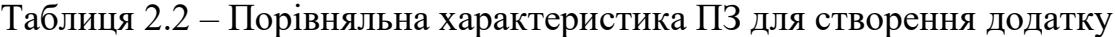

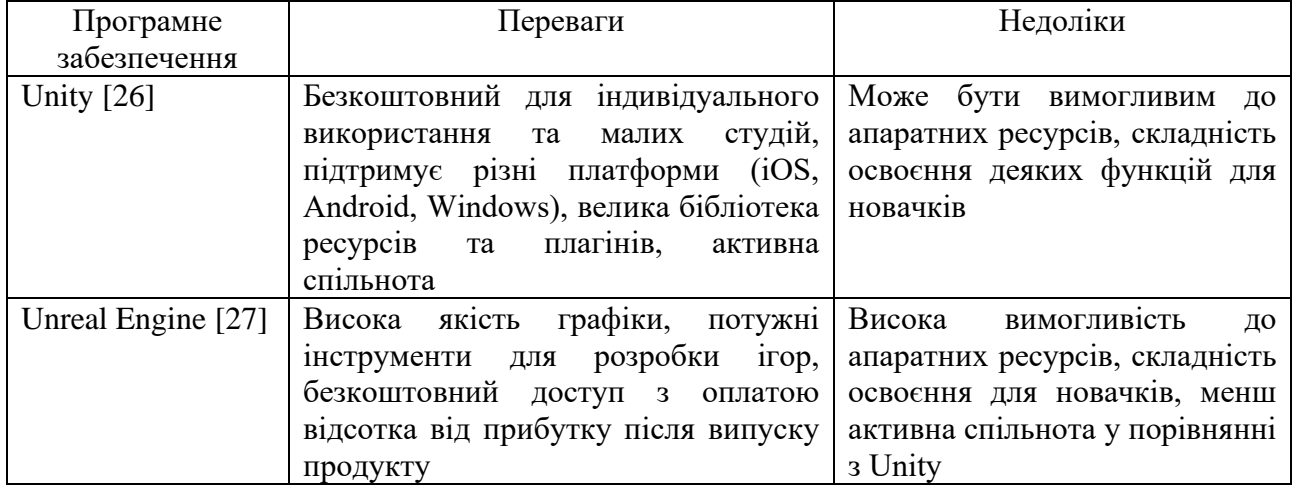

В якості основної платформи для реалізації AR-функцій обрано платформу Vuforia – однієї з найбільш використовуваних і надійних платформ для розробки AR-додатків. Вона забезпечує високу якість та стабільність роботи, підтримуючи різні типи трекерів, включаючи зображення, об'єкти та маркери, що забезпечує гнучкість у створенні AR-додатків. Легка інтеграція з Unity дозволяє швидко й ефективно розробляти та тестувати додатки з доповненою реальністю, що робить Vuforia оптимальним вибором для даного дослідження.

Після вибору програмного забезпечення визначено послідовність створення застосунку. Процес розробки 3D моделей починається зі збору інформації та аналізу вимог до моделі, що включає визначення її основних характеристик, функцій та цільового призначення. Наступний етап – створення початкових ескізів або концептів моделі, що відображають її загальну форму та вигляд. Після створення базової геометрії здійснюється деталізація моделі. На наступному етапі виконується текстурування. Далі слідує процес анімації, якщо модель вимагає руху або взаємодії. Заключний етап – це рендеринг, де модель проходить фінальну перевірку та корекцію, виправляються можливі помилки та

покращується її загальна якість. Модель готується до експорту та інтеграції в кінцевий проект, в даному випадку в додаток на платформі Unity з використанням Vuforia для створення доповненої реальності [1].

### Висновки до другого розділу

<span id="page-21-0"></span>У другому розділі було здійснено проектування інформаційної системи, спрямованої на підвищення освіченості молоді щодо впливу російської агресії на екологічний стан в Україні. Розглянуто структуру системи, побудовано UMLдіаграми станів та активності. На основі порівняльного аналізу обґрунтовано вибір програмного забезпечення для створення 3D моделей та AR-додатків, зокрема Cinema 4D для моделювання, Unity для розробки додатків через його підтримку різних платформ та інтеграцію з Vuforia SDK, що спрощує створення AR функцій. Vuforia вибрано як основну платформу для реалізації AR завдяки її надійності, гнучкості та легкій інтеграції з Unity. Визначено основі етапи процесу розробки інформаційної системи.

# <span id="page-22-0"></span>3 РЕАЛІЗАЦІЯ ІНФОРМАЦІЙНОЇ СИСТЕМИ ПІДВИЩЕННЯ ОСВІЧЕНОСТІ МОЛОДІ ЩОДО ВПЛИВУ РОСІЙСЬКОЇ АГРЕСІЇ НА ЕКОЛОГІЧНИЙ СТАН В УКРАЇНІ

3.1 Розробка 3D моделей та інтерфейсу для коміксу enWAR\_mental

<span id="page-22-1"></span>Розроблення застосунку доповненої реальності enWARmental передбачає комплексний підхід до візуалізації екологічних проблем. Процес створення додатку включає кілька ключових етапів:

1. Збір інформації, у межах якого проводиться детальне дослідження екологічних проблем, викликаних російською агресією в Україні, з використанням документальних матеріалів, наукових звітів, фото- та відеоматеріалів для визначення ключових аспектів для візуалізації у додатку.

2. Розроблення арт-концепції – документу або набору ілюстрацій, що візуалізують основні ідеї проекту. Арт-концепція використовується у геймдизайні, кіно, рекламі, веб-дизайні тощо і може включати скетчі, кольорову палітру, концептуальні ідеї, дизайн персонажів, локації, сцени та ідеї для геймплею. Арт-концепція допомагає чітко уявити вигляд застосунку, уникаючи непорозумінь під час реалізації [16]. Для візуалу коміксу та застосунку enWARmental обрано стиль візуалізації, що використовується в мультиплікаціях, як найбільш ефективний для молодіжної аудиторії. Персонажі та сцени ілюструють екологічні ситуації, використовуючи кольорову гаму, текстури та деталізацію для привертання уваги та емоційного залучення користувача (рис. 3.1, Додаток Б).

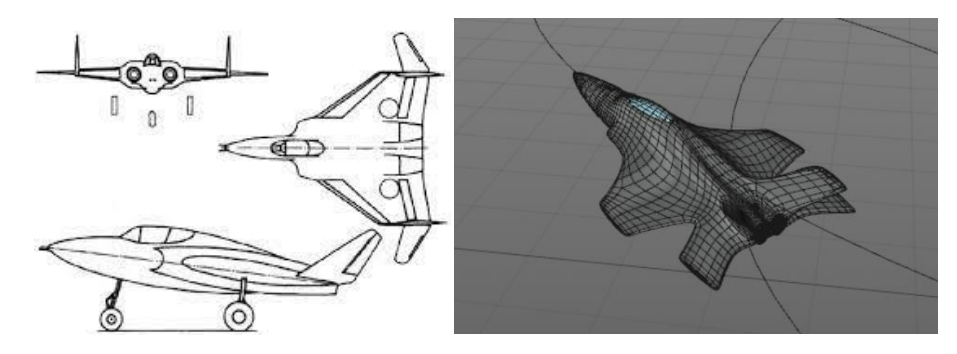

Рисунок 3.1 – Приклад створення 3D-моделі за ескізом

3. Створення анімацій для проекту enWARmental, яке розпочинається з проектування 3D-моделей персонажів та елементів оточення за допомогою Cinema 4D, що забезпечує високу якість і реалістичність об'єктів (рис. 3.2, Додаток В).

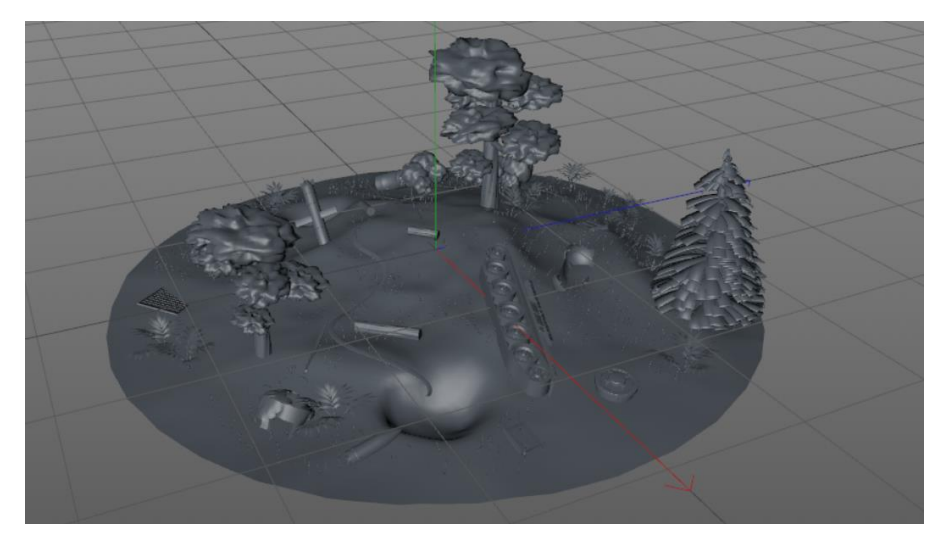

Рисунок 3.2 – Приклад створення 3D-моделі в Cinema 4D

Важливою умовою ефективної роботи застосунку є забезпечення невеликого розміру моделей для оптимізації роботи програми та полегшення рендерингу. Всі етапи анімації, від моделювання до налаштування рухів, проходили тестування шляхом рендеру для досягнення максимальної ефективності. Substance Painter використано для створення деталізованих текстур, включаючи кольорові, бамп-мапи та інші ефекти, що дозволило досягти потрібного візуального ефекту для анімаційного коміксу (рис. 3.3, Додаток Г).

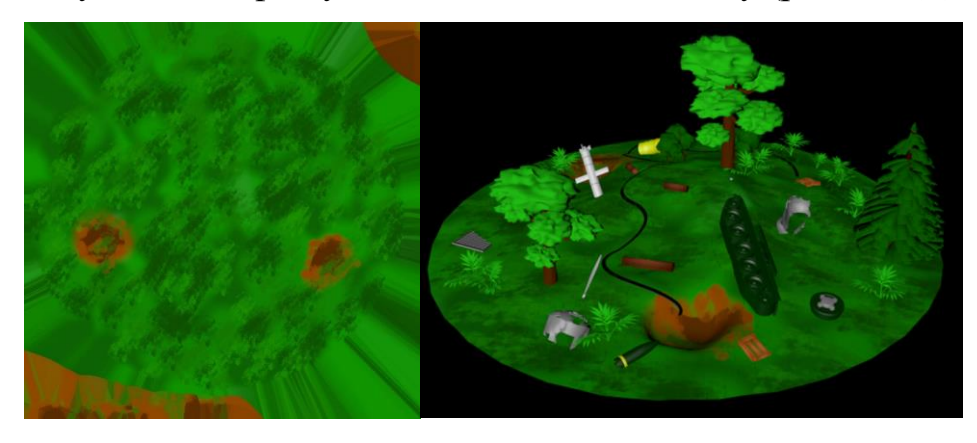

Рисунок 3.3 – Створення текстури в Substance Painter та накладання на об'єкт 4. Розробка дизайну інтерфейсу. Мобільний інтерфейс визначає

взаємодію між апаратним і програмним забезпеченням пристрою, враховуючи обмежений розмір екрану та компактність функцій. Розробка AR-застосунку базується на потребах користувачів, таких як інтуїтивність, стабільність, реалістичність AR-елементів, активна взаємодія, анімації, налаштування, сумісність з різними пристроями, захист даних і наявність інструкцій. Графічні елементи мають забезпечувати естетичність, логічність і зручність використання. Кольорові графічні елементи виділяють ключову інформацію, а правильне розміщення елементів інтерфейсу робить його зручним і ефективним [10]. У головному меню доступні дві кнопки, а саме: "AR-камера" та "Інструкція", центральне розміщення яких забезпечує легкий доступ і акцентує увагу на основних функціях. Всі аспекти розробки враховані для створення логічного, інтуїтивного та естетичного дизайну (рис. 3.4).

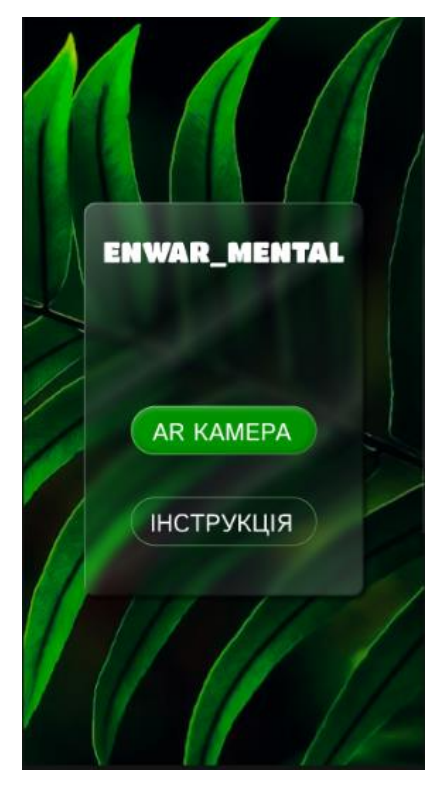

Рисунок 3.4 – Ескіз інтерфейсу застосунку

Таким чином, процес розробки 3D-моделей та інтерфейсу для коміксу enWAR\_mental включає в себе детальний збір інформації, створення артконцепції, проектування анімацій та розробку інтуїтивного дизайну інтерфейсу. Кожен етап роботи спрямований на досягнення високої якості візуального контенту, оптимізації роботи застосунку та забезпечення максимальної залученості користувача.

### 3.2 Керівництво користувачу коміксу enWAR\_mental

<span id="page-25-0"></span>Керівництво користувачу надає необхідні вказівки щодо використання AR-застосунку для засвоєння матеріалів коміксу enWAR\_mental, спрямованого на підвищення обізнаності щодо екологічних наслідків російської агресії. Воно забезпечує зрозумілі та послідовні вказівки для комфортного користування застосунком, допомагаючи користувачам ефективно використовувати всі його можливості. При натисканні кнопки «Інструкція» (рис. 3.5), розташованої поруч із кнопкою «AR-камера», відкривається сторінка з детальними інструкціями щодо взаємодії з AR-додатком (рис. 3.6).

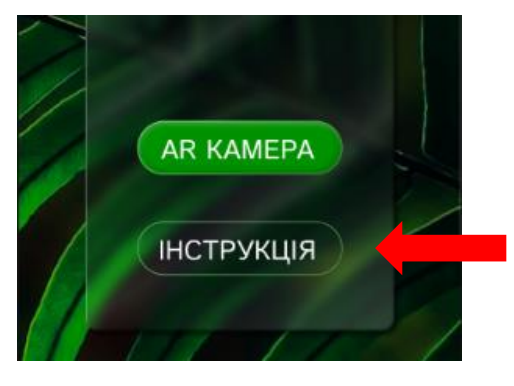

Рисунок 3.5 – Розташування кнопки «Інструкція»

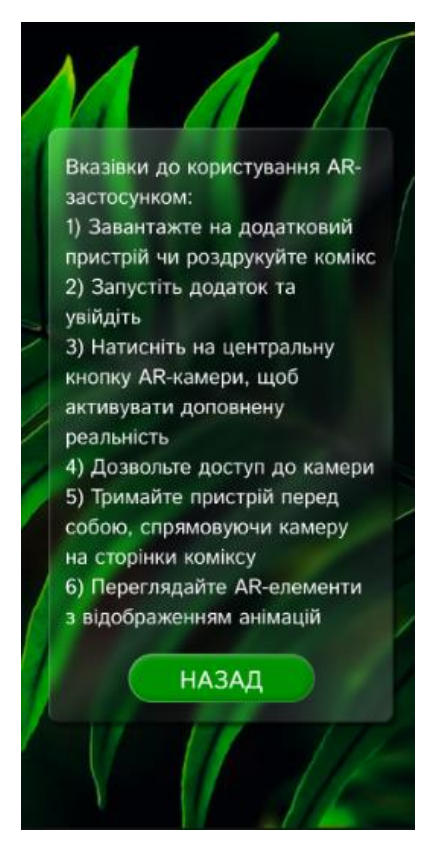

Рисунок 3.6 – Ескіз інструкції в застосунку

Покрокові вказівки щодо використання AR-застосунку включають такі етапи:

- 1) завантажте на додатковий пристрій чи роздрукуйте комікс;
- 2) запустіть додаток та увійдіть;

3) натисніть на центральну кнопку AR-камери, щоб активувати доповнену реальність (рис. 3.7);

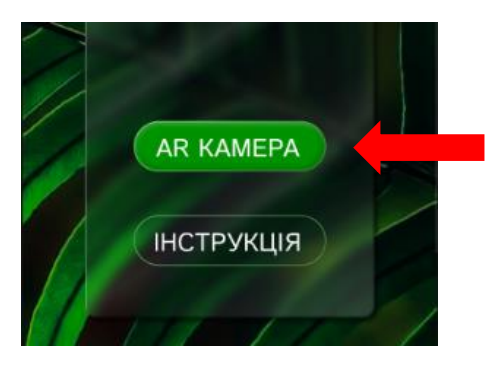

Рисунок 3.7 – Розташування кнопки AR-камера

4) дозвольте доступ до камери (рис. 3.8);

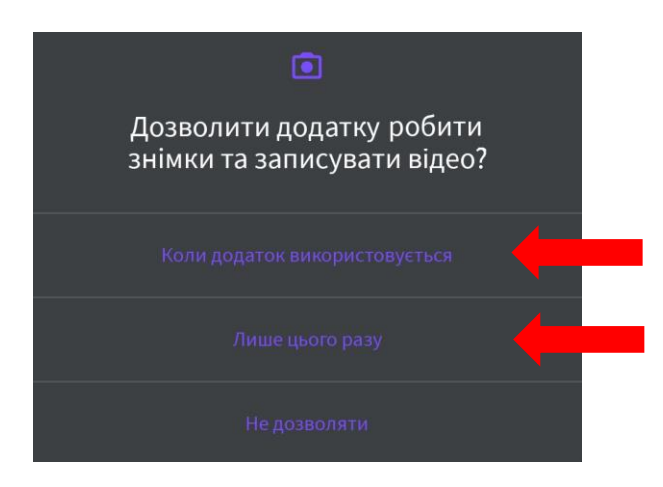

Рисунок 3.8 – Запит на дозвіл користування камерою

5) тримайте пристрій перед собою, спрямовуючи камеру на сторінки коміксу (рис.3.9);

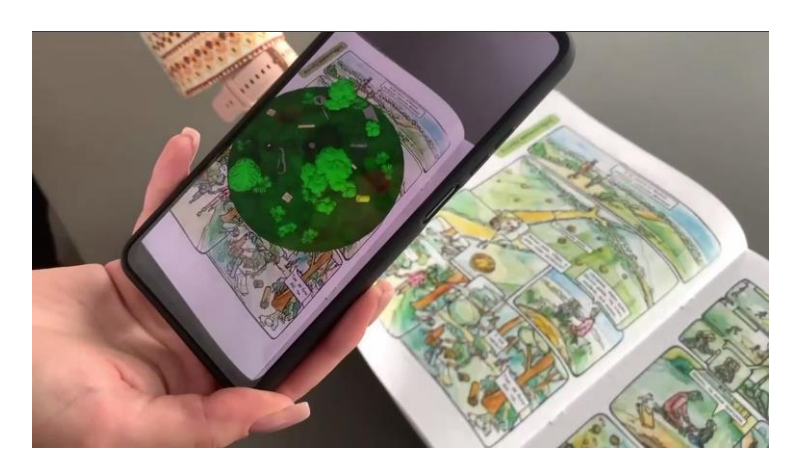

Рисунок 3.9 – Приклад використання AR-камери

6) переглядайте AR-елементи з відображенням анімацій.

Дотримання вказівок даної інструкції забезпечить ефективне та комфортне використання AR-застосунку, допомагаючи користувачам глибше зрозуміти екологічні наслідки російської агресії в Україні.

### Висновки до третього розділу

<span id="page-28-0"></span>У третьому розділі розроблено 3D-моделі та інтерфейс для коміксу enWAR mental, а також створено керівництво для користувачів. Процес розробки включав збір та аналіз інформації щодо екологічних проблем, викликаних російською агресією в Україні, створення арт-концепції, проектування та анімацію 3D-моделей персонажів та елементів оточення за допомогою Cinema 4D, а також розробку дизайну інтерфейсу, орієнтованого на інтуїтивність і зручність використання. Всі етапи, від моделювання до налаштування рухів, проходили тестування для забезпечення оптимальної роботи програми та полегшення рендерингу. Використання Substance Painter для створення деталізованих текстур дозволило досягти необхідного візуального ефекту. Керівництво користувача містить інструкції щодо використання основних функцій коміксу enWAR\_mental, що забезпечує легкий доступ до його можливостей і сприяє підвищенню освіченості молоді щодо екологічних проблем.

### **ВИСНОВКИ**

Внаслідок воєнної агресії російської федерації проти України її довкілля зазнало катастрофічних наслідків, що вимагає негайних заходів. Враховуючи активне використання молоддю передових технологій, доповнена реальність може стати ефективним інструментом для освіти та привернення уваги до екологічних проблем, у т. ч. спричинених воєнними діями. Розробка інформаційної технології, що використовує доповнену реальність для відображення екологічних наслідків війни, сприятиме активізації участі громадськості у вирішенні відповідних проблем.

У роботі проаналізовано існуючі підходи до створення освітніх застосунків з використанням доповненої реальності (AR). Розроблено концепцію та архітектуру мобільного застосунку "enWAR\_mental", що інтегрує AR для візуалізації екологічних наслідків війни в Україні. Створено користувацький інтерфейс і алгоритми функціонування застосунку, що сприяють підвищенню екологічної свідомості та залученню молоді до вирішення актуальних екологічних проблем. Застосунок дозволяє інтерактивно демонструвати вплив воєнних дій на навколишнє середовище, що сприяє інформуванню та активізації громадськості у вирішенні відповідних проблем.

Подальші дослідження слід зосередити на впровадженні та оцінці впливу застосунку на екологічну обізнаність серед різних вікових груп, а також на інтеграції додаткових інтерактивних елементів. Важливим напрямом є проведення тестових досліджень з метою визначення ефективності застосунку у формуванні екологічної свідомості та зацікавленості громадськості у вирішенні екологічних проблем, спричинених воєнними діями.

### **ПЕРЕЛІК ВИКОРИСТАНИХ ДЖЕРЕЛ**

<span id="page-30-0"></span>1. Вимоги до додатків, поняття гайдлайна. [QATestLab]. URL: https://training.qatestlab.com/blog/technical-articles/application-requirementsguideline/.

2. Діаграма станів (UML). [Українська Вікіпедія]. URL: https://uk.wikipedia.org/wiki/Діаграма станів (UML).

3. Дізнайтеся все про діаграму активності UML. [MindOnMap]. URL: https://www.mindonmap.com/uk/blog/uml-activity-diagram/.

4. Додатки доповненої реальності. [TeachHub]. URL: https://teachhub.com/dodatky-dopovnenoji-realnosti/.

5. Доповнена реальність. [Українська Вікіпедія]. URL: https://uk.wikipedia.org/wiki/Доповнена\_реальність.

6. Екологічні наслідки війни на сході України. [Українська Вікіпедія]. URL:

https://uk.wikipedia.org/wiki/Екологічні\_наслідки\_війни\_на\_сході\_України.

7. Зроблено в Україні під тривожні сирени: як модні бренди нагадують про війну. [Vogue]. URL https://vogue.ua/article/fashion/brend/zrobleno-v-ukrajinipid-trivozhni-sireni-yak-modni-brendi-nagaduyut-pro-viynu-51080.html

8. Комікс. [Українська Вікіпедія]. URL: https://uk.wikipedia.org/wiki/Комікс.

9. Композиція у графічному ASO: як її використовувати. [Netpeak]. URL: https://netpeak.net/uk/blog/kompozitsiya-u-grafichnomu-aso-yak-iivikoristovuvati/.

10. Освітня платформа віртуальної та доповненої реальності Book`VAR. [Київська міська державна адміністрація]. URL: https://knpeducation.kyivcity.gov.ua/projects/16278.

11. Програма BPwin – це що таке. [Hi-news]. URL: https://hinews.pp.ua/kompyuteri/16669-programa-bpwin-ce-scho-take.html.

12. Розробка мобільних додатків від А до Я: повний гайд. [DAN.IT].

URL: https://dan-it.com.ua/uk/blog/rozrobka-mobilnih-dodatkiv-vid-a-do-ja-povnijgajd/.

13. Створення доповненої реальності для бізнесу: найкращі ARплатформи. [Evergreen]. URL: https://evergreens.com.ua/ua/articles/web-ar-toolsoverview.html.

14. Фонд «Повернись живим» презентував «Лютий календар» на 2024 рік. [детектор медіа]. URL https://detector.media/infospace/article/221159/2023-12- 29-fond-povernys-zhyvym-prezentuvav-lyutyy-kalendar-na-2024-rik/

15. Що таке концепт-арт. [ТворчийOnline]. URL: https://www.creativosonline.org/uk/концепція-мистецтва.html.

16. Що таке доповнена реальність (AR) і як це працює? [Центр Інноваційного Підприємництва Університету]. URL: https://ulab.sumdu.edu.ua/uk/shho-take-dopovnena-realnist-ar-i-yak-ce-pracjuie.

17. Як дізнатися, які саме датчики є у вашому смартфоні і для чого вони потрібні. [GSMinfo]. URL: https://gsminfo.com.ua/48027-yak-diznatysya-yakisame-datchyky-ye-u-vashomu-smartfoni-i-dlya-chogo-vony-potribni.html.

18. Яких екологічних наслідків зазнала Україна за час війни окрім збитків від підриву Каховської ГЕС? [Київська школа економіки]. URL: https://kse.ua/ua/about-the-school/news/yakih-ekologichnih-naslidkiv-zaznalaukrayina-za-chas-viyni-okrim-zbitkiv-vid-pidrivu-kahovskoyi-

ges/#:~:text=Станом%20на%20травень%202023%20року,металів%20та%20інши х%20шкідливих%20речовин.

19. ARbook – платформа для вчителів та шкіл. [ARbook]. URL: https://arbook.info/?utm\_source=google&utm\_medium=cpc\_ar\_teacher&utm\_campa ign=cpc\_ar\_teacher\_13\_04&gad\_source=1&gclid=CjwKCAiAvdCrBhBREiwAX6- 6UhLJhFndKtRb8F4n3kFSYqtk8cc74dh9KkD\_W5kL5Fvf6jXER0WrEBoCM0QQ AvD\_BwE.

20. Assemblr | Immersive AR, VR, & Metaverse Technology. [Assemblr]. URL: https://www.assemblrworld.com

21. Autodesk Maya. [Вікіпедія]. URL: https://uk.wikipedia.org/wiki/Autodesk\_Maya.

22. Blender. [Вікіпедія]. URL: https://uk.wikipedia.org/wiki/Blender.

23. Cinema 4D. [Wikipedia]. URL: https://ru.wikipedia.org/wiki/Cinema\_4D.

24. CleverBooks Geography Workbook with Augmented Reality. [CleverBooks]. URL https://www.cleverbooks.eu/product/augmented-realitygeography-workbook-for-primary-school-workbook-for-geography-with-augmentedreality-for-elementary-school-k-12/

25. Unity. **Instrument Contract Contract Contract Contract Contract Contract Contract Contract Contract Contract Contract Contract Contract Contract Contract Contract Contract Contract Contract Contract Contract Contract C** https://uk.wikipedia.org/wiki/Unity (ігровий рушій).

26. Unreal Engine. [Вікіпедія]. URL: https://uk.wikipedia.org/wiki/Unreal\_Engine.

# КОНТЕКСТНА ДІАГРАМА ПРОЦЕСУ ПІДВИЩЕННЯ ОСВІЧЕНОСТІ МОЛОДІ ЩОДО ВПЛИВУ РОСІЙСЬКОЇ АГРЕСІЇ НА ЕКОЛОГІЧНИЙ СТАН В УКРАЇНІ

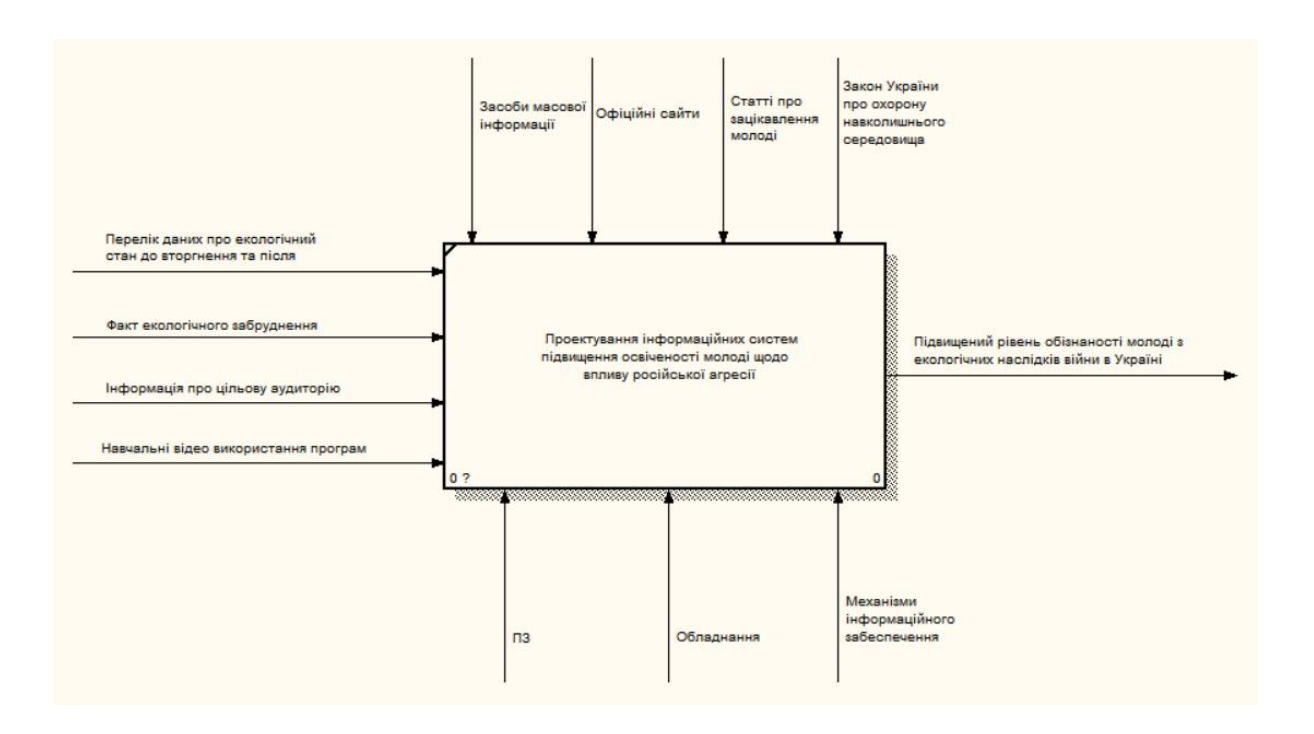

## ДОДАТОК Б

## ПРИКЛАД СТВОРЕННЯ 3D-МОДЕЛІ ЗА РЕФЕРЕНСОМ

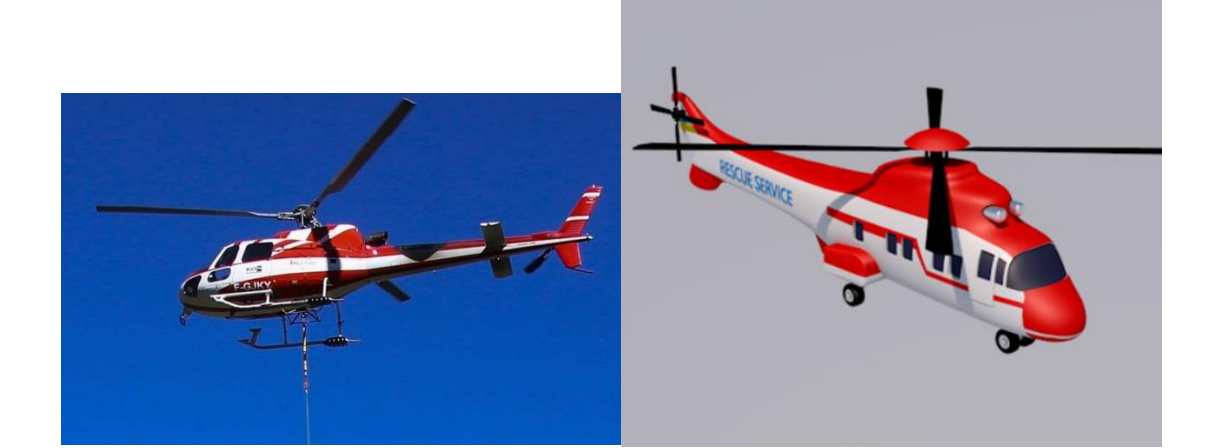

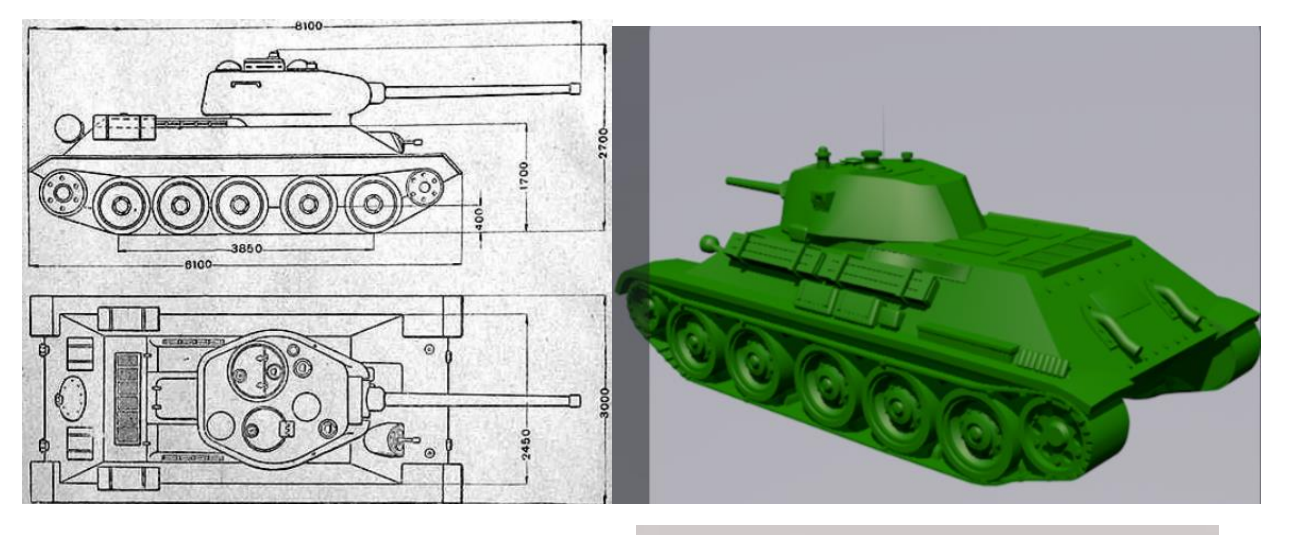

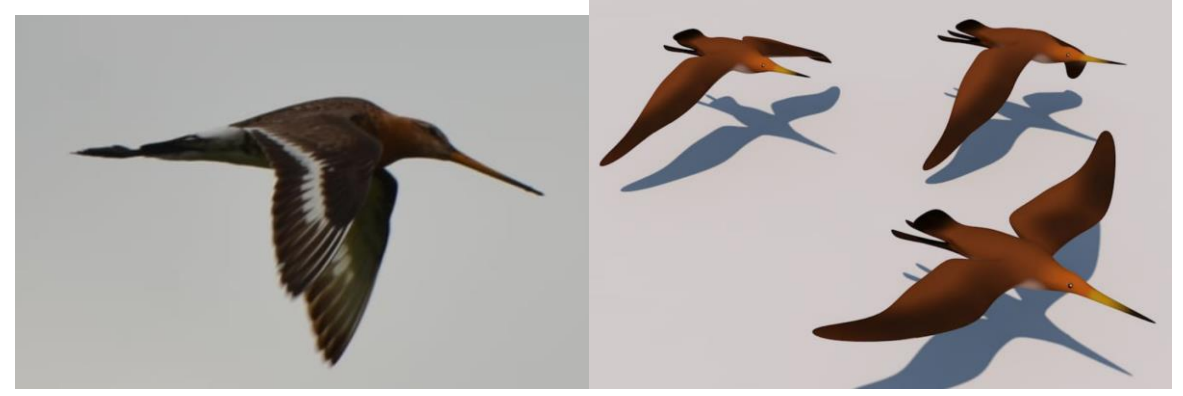

## ДОДАТОК В

# ПРИКЛАД СТВОРЕННЯ 3D-МОДЕЛІ В CINEMA 4D

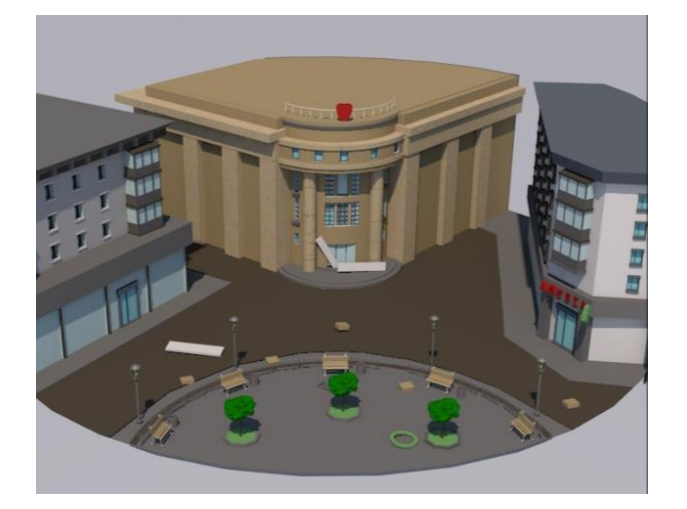

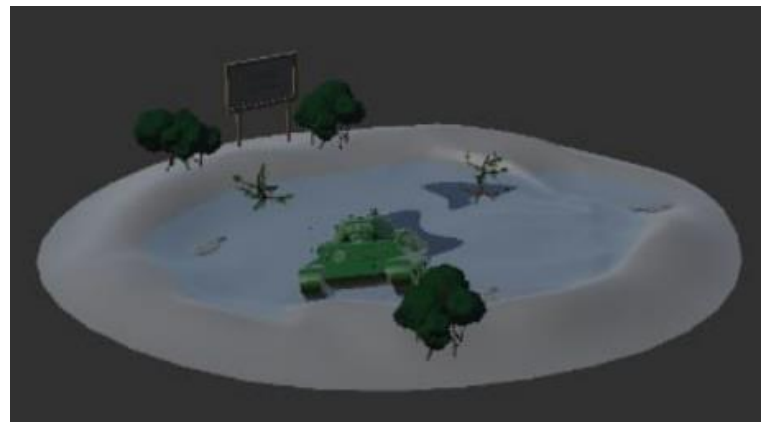

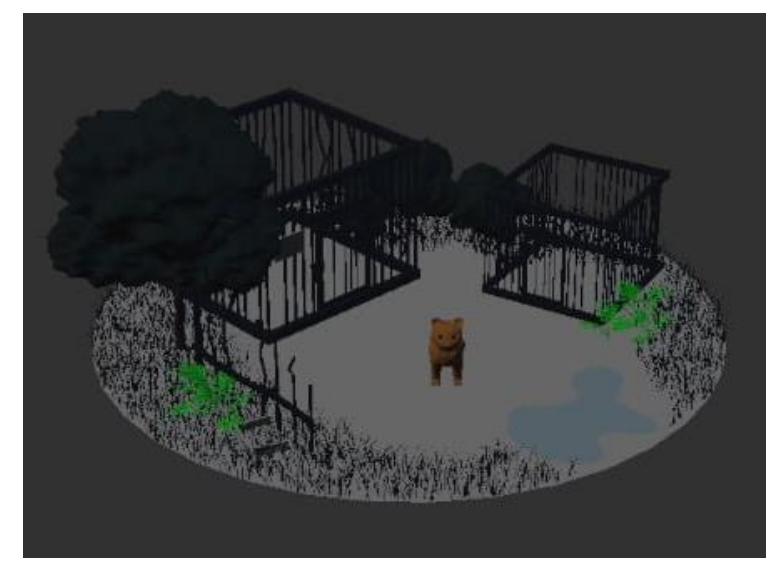

## ДОДАТОК Г

# СТВОРЕННЯ ТЕКСТУРИ В SUBSTANCE PAINTER ТА НАКЛАДАННЯ НА ОБ'ЄКТ

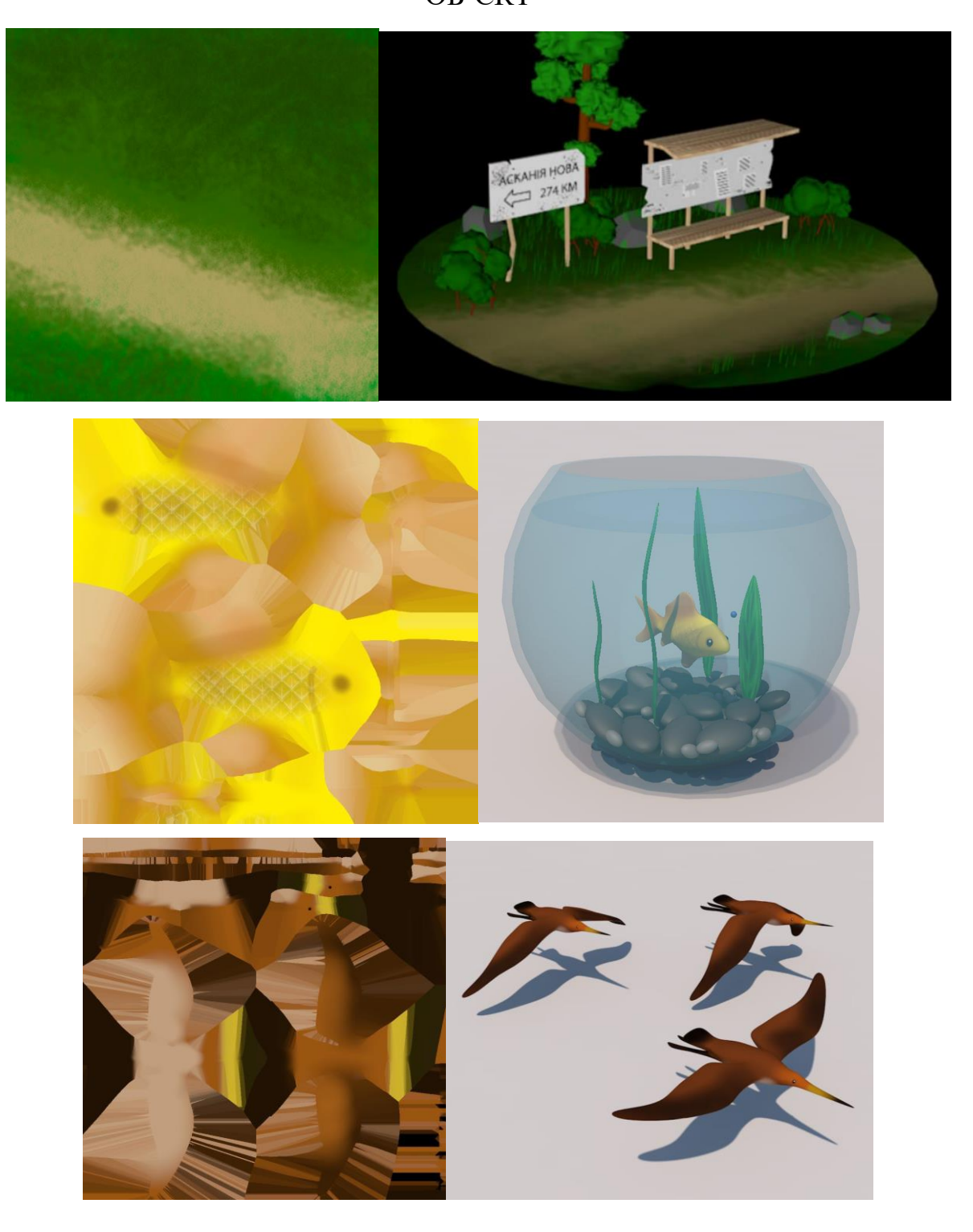